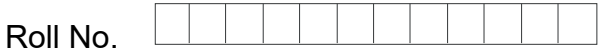

Total No. of Pages : 04

Total No. of Questions : 09

B.Com. (Hons.) (2019 Batch) (Sem.–2) COST ACCOUNTING Subject Code : BCOM-201-18 M.Code : 75828 Date of Examination : 15-12-22

Time : 3 Hrs. Max. Marks : 60

INSTRUCTIONS TO CANDIDATES :

- 1. SECTION-A is COMPULSORY consisting of TEN questions carrying TWO marks each. STO CANDIDATES :<br>
A is COMPULSORY consisting of TEN questions carrying TWO mar<br>
B consists of FOUR Sub-sections : Units-I, II, III & IV.<br>
section contains TWO questions each, carrying TEN marks each.<br>
s to attempt any ONE
- 2. SECTION-B consists of FOUR Sub-sections : Units-I, II, III & IV.
- 3. Each Sub-section contains TWO questions each, carrying TEN marks each.
- 4. Student has to attempt any ONE question from each Sub-section.

### SECTION-A

- 1. Answer briefly :
	- a) Distinguish between cost centre and profit centre Explorer comparations of the following particular<br>dependence of the Material Report of Raw Material R
	- b) From the following particulars calculate prime cost and factory cost:

Opening stock of Raw Material Rs. 60,000

Purchase of Raw Material Rs. 3,20,000

Carriage on purchase of raw material Rs. 20,000

Carriage on sales Rs. 25,000

Closing stock of Raw Material Rs. 72,000

Factory overheads Rs. 55,000.

- c) Distinguish between reordering level and danger level of stock.
- d) What are the different components of labour cost?
- e) Explain the terms tender and quotation.
- f) Explain the term labour turnover ratio.
- g) Distinguish between marginal costing and variable costing.

- h) Explain the term breakeven point.
- i) Define the term Just In Time (JIT).
- j) Explain the term activity based costing.

### SECTION-B

### UNIT-I

#### 2. Prepare cost sheet from the following information of Reflex India Limited :

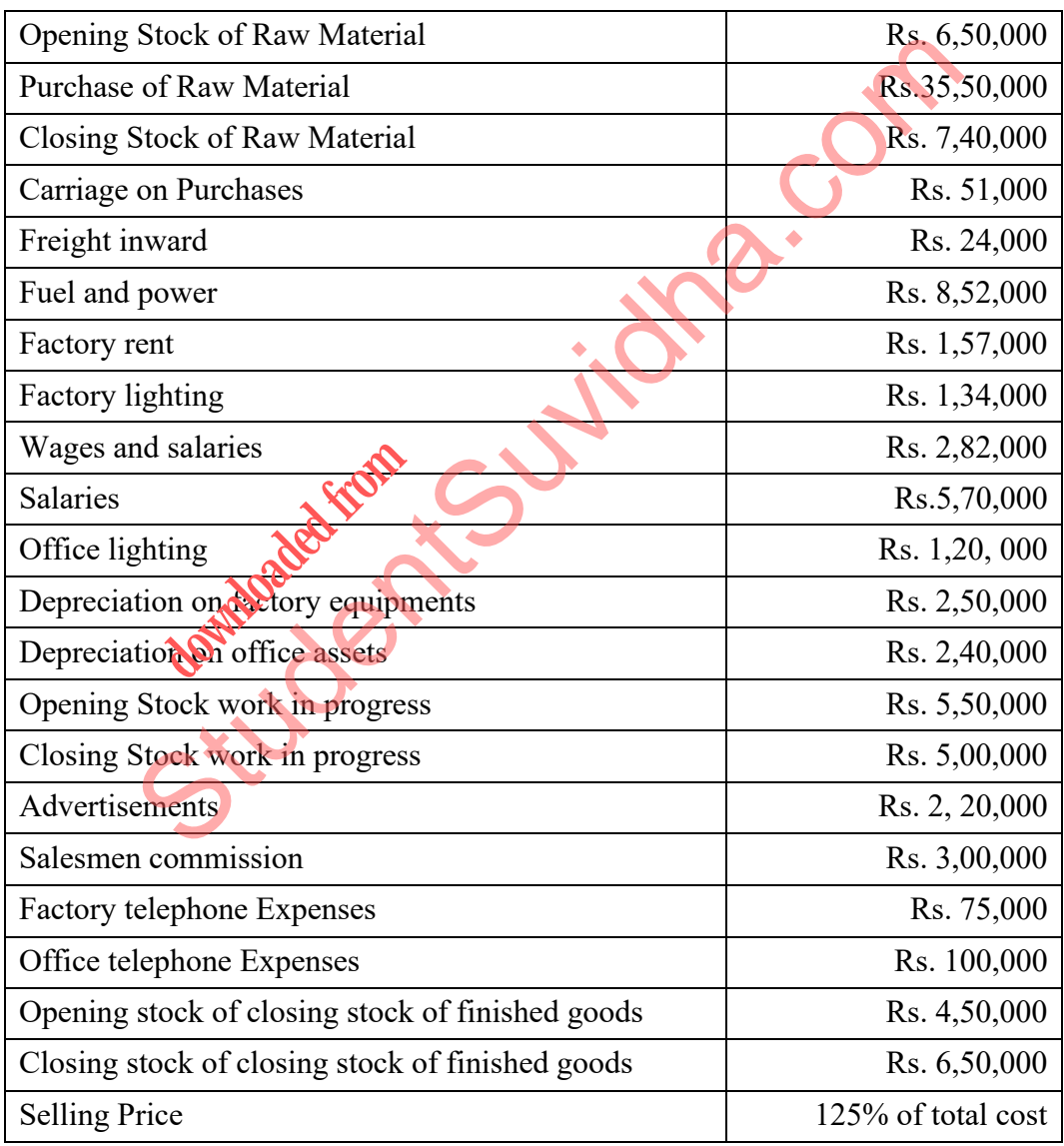

3. What are the essential principles of good costing system? State and explain the main differences between cost accounting and financial accounting.

2 | M-75828 (S12)-419

#### UNIT-II

4. From the following transactions, prepare stores ledger account using FIFO and average methods :

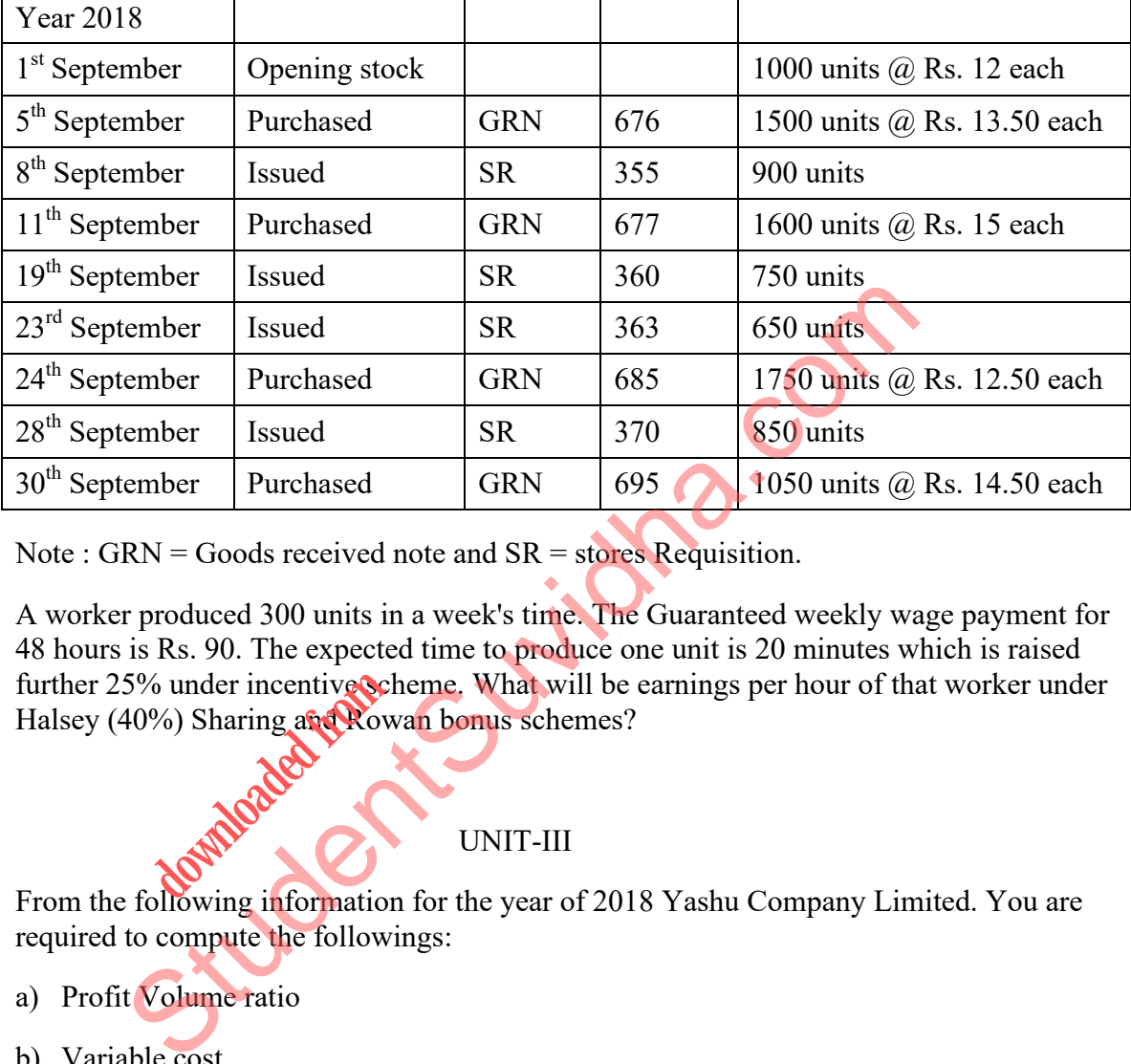

Note :  $GRN =$  Goods received note and  $SR =$  stores Requisition.

5. A worker produced 300 units in a week's time. The Guaranteed weekly wage payment for 48 hours is Rs. 90. The expected time to produce one unit is 20 minutes which is raised further 25% under incentive scheme. What will be earnings per hour of that worker under Halsey (40%) Sharing and Rowan bonus schemes? **downloaded from the expected** from the expected from the spectrum of the spectrum of the spectrum of the spectrum of the spectrum of the spectrum of the spectrum of the spectrum of the spectrum of the spectrum of the spec

### UNIT-III

- 6. From the following information for the year of 2018 Yashu Company Limited. You are required to compute the followings:
	- a) Profit Volume ratio
	- b) Variable cost
	- c) Break Even point
	- d) Profit if company has target sales of 2019, Rs. 75,00,000
	- e) Target sales to generate profit of Rs. 15,00,000

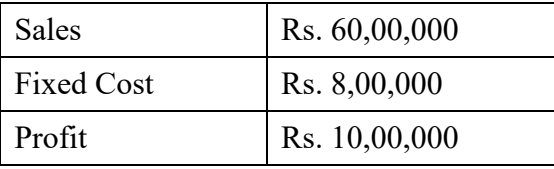

7. From the following information, prepare a reconciliation statement:

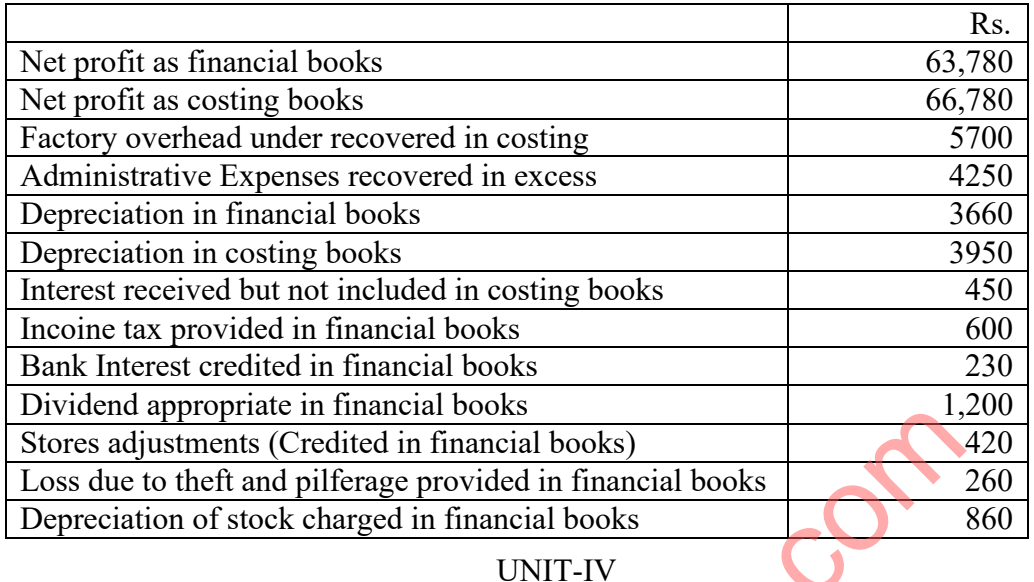

8. You are required to prepare flexible budget for overheads on the basis of data given below. Ascertain the overhead rates 40%, 50% and 100 % capacity.

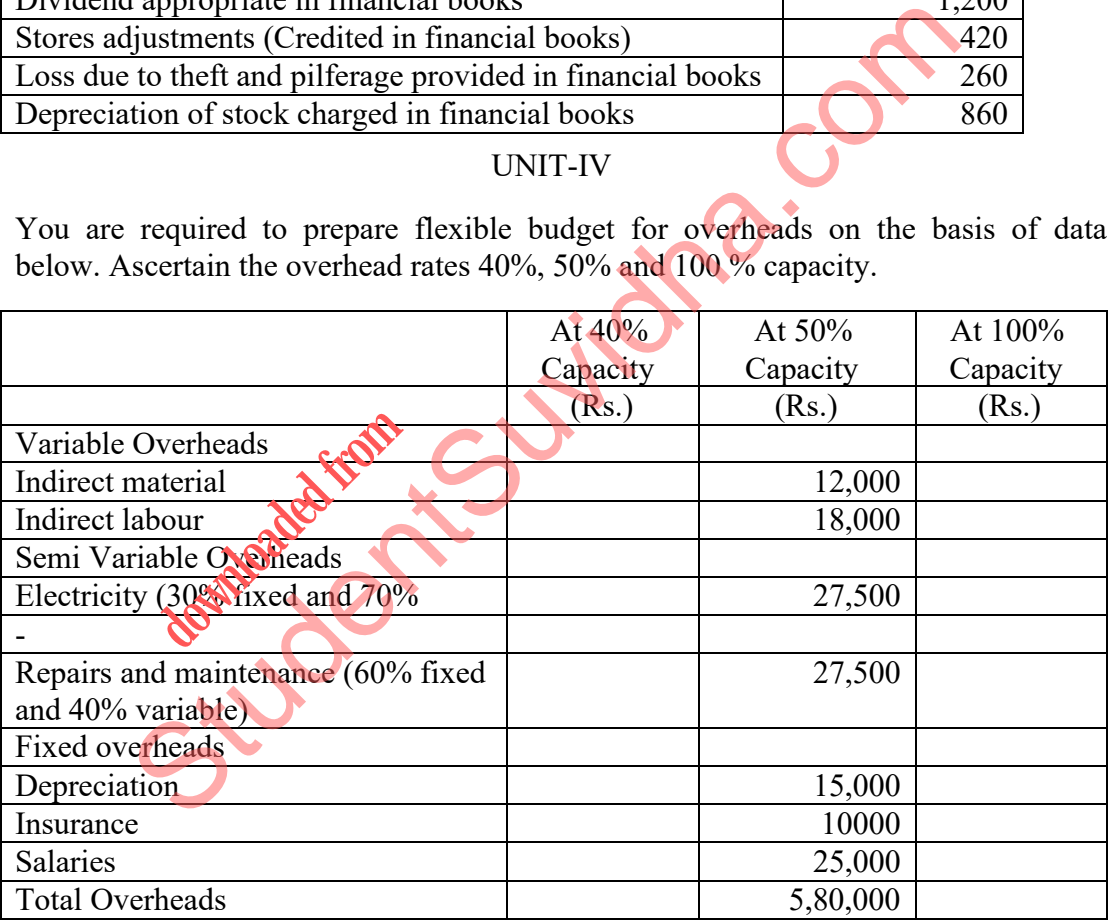

- 9. Write short notes on following :
	- a) Kaizen costing
	- b) Just in Time
	- c) Total Quality Management.

NOTE : Disclosure of identity by writing mobile number or making passing request on any page of Answer sheet will lead to UMC case against the Student.